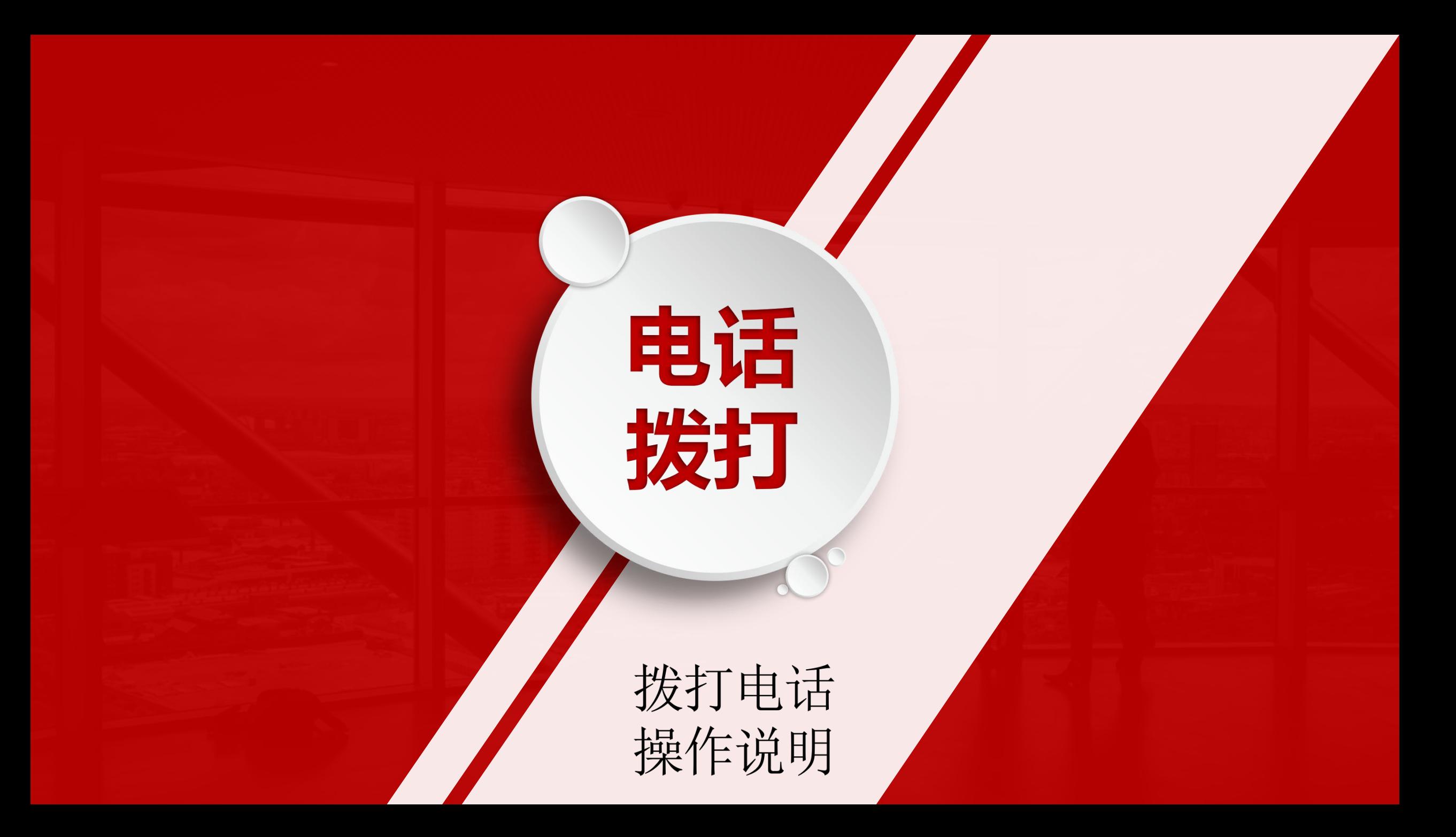

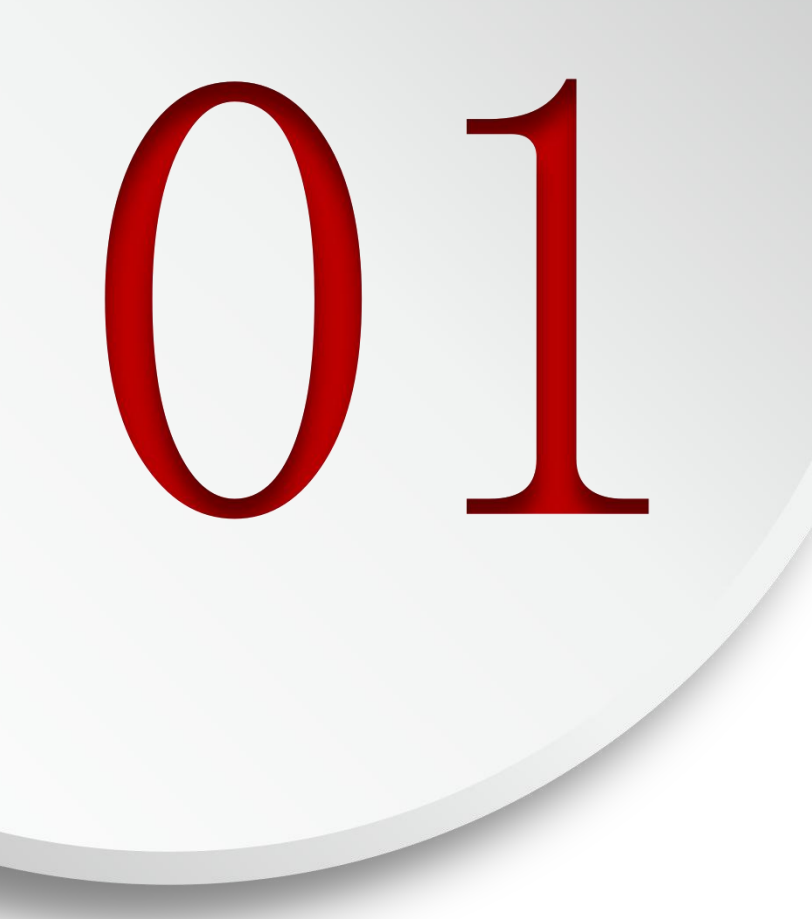

# 登录后台

#### 账户中心-我的号码- 显示已购买的号码 - 显示余额

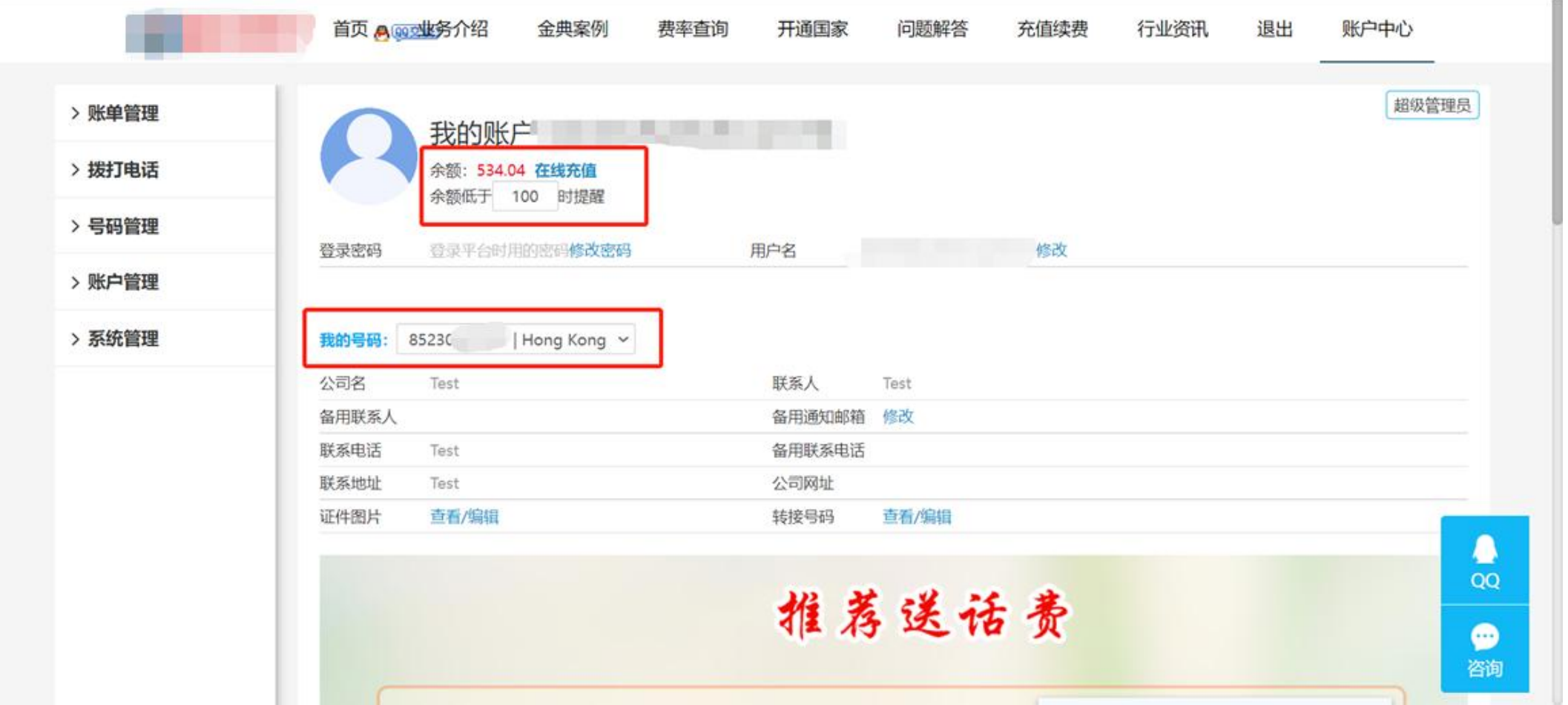

## 账户中心-左边栏目包含的功能

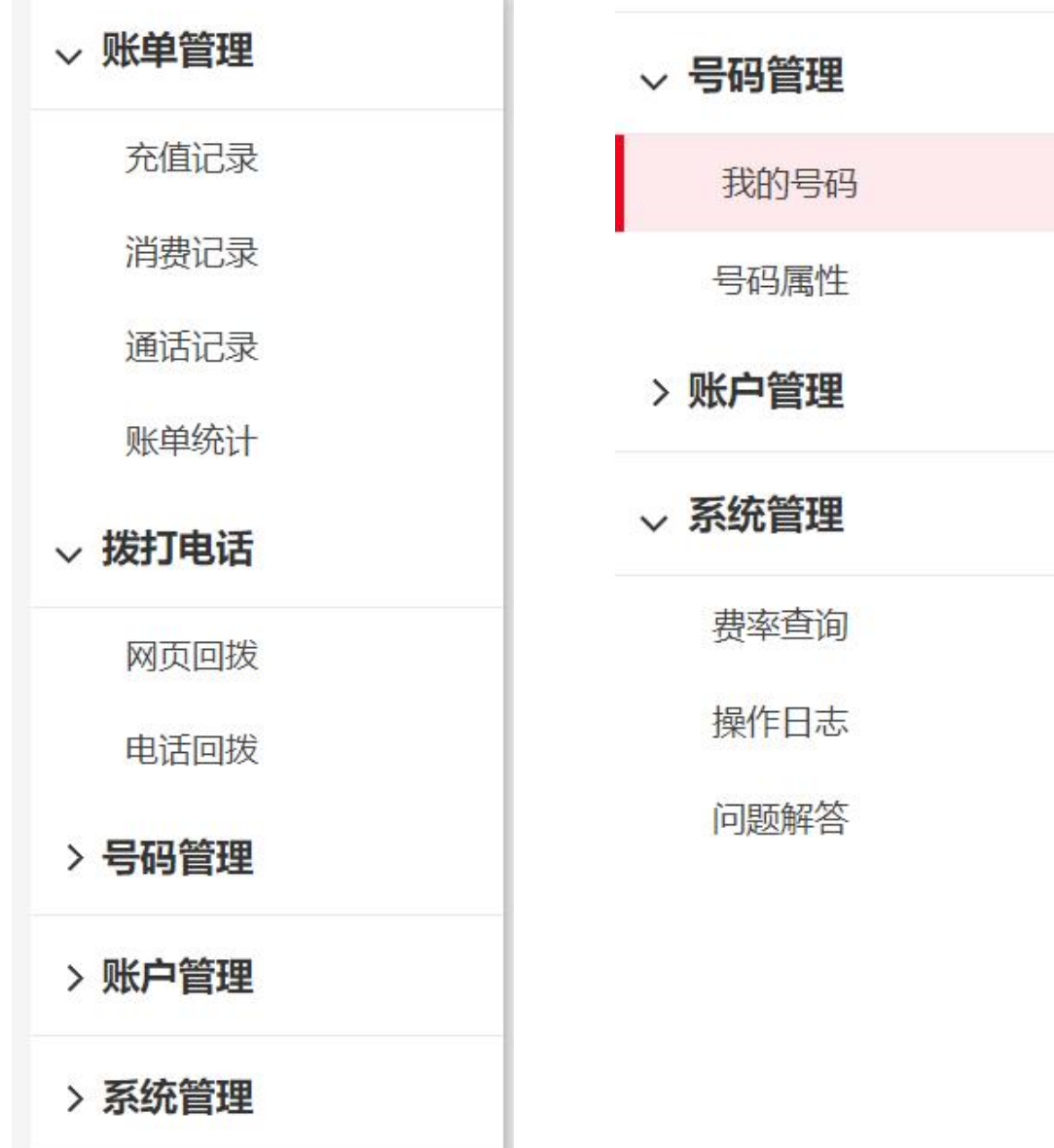

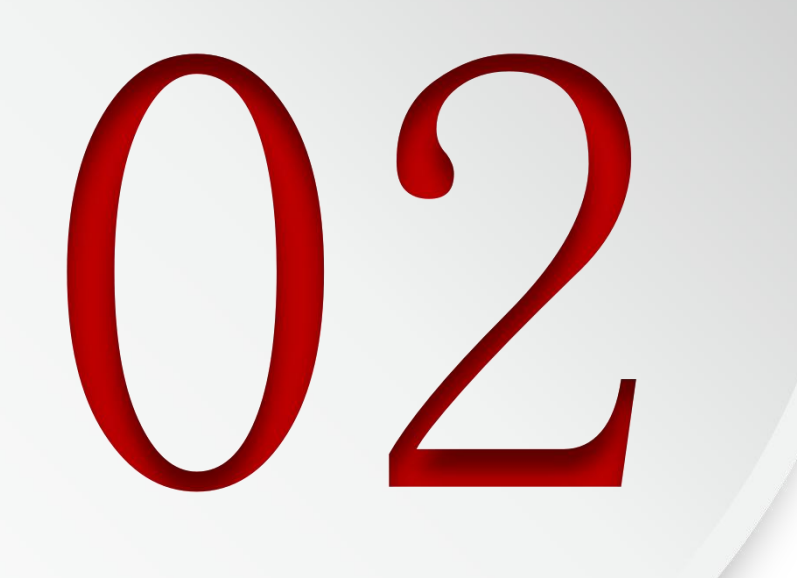

# 拨打与转接听

### 拨打电话-网页回拨

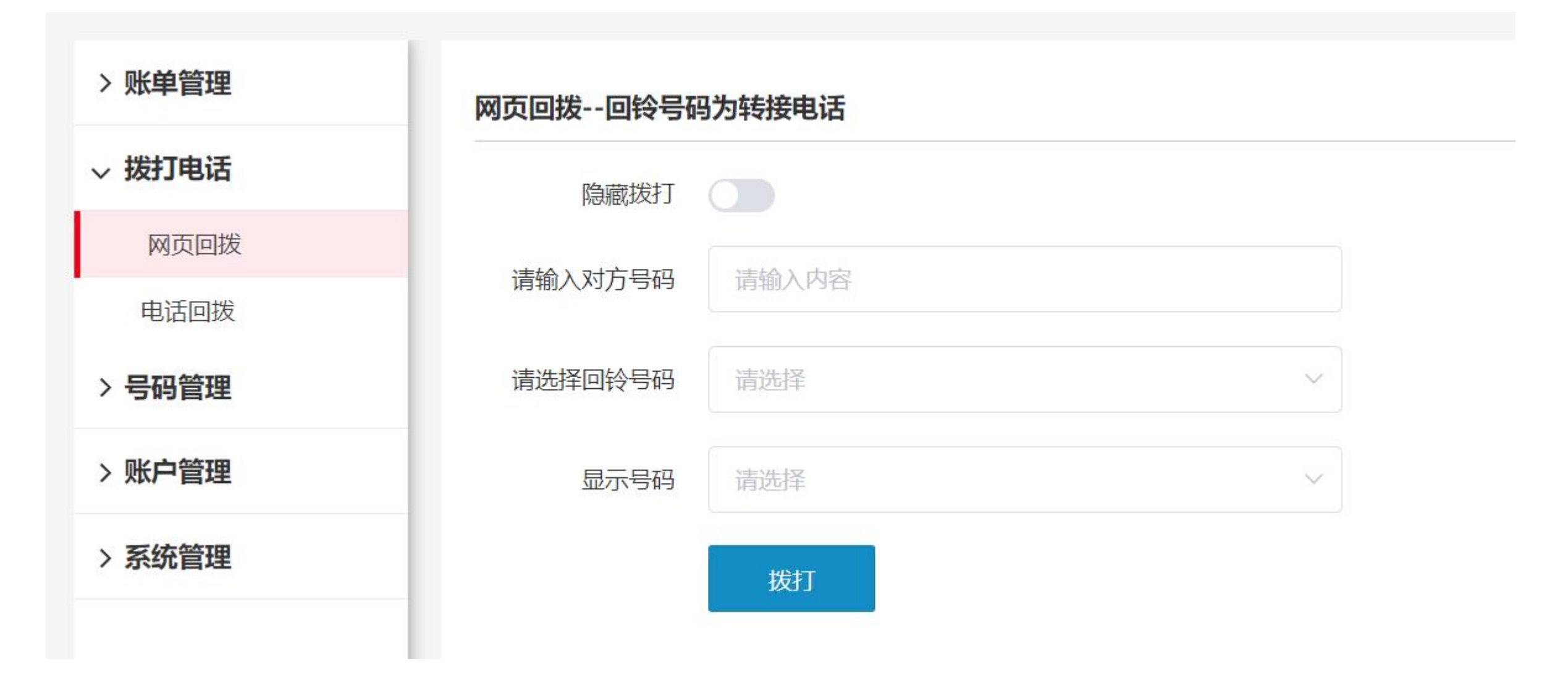

### 拨打电话-电话回拨

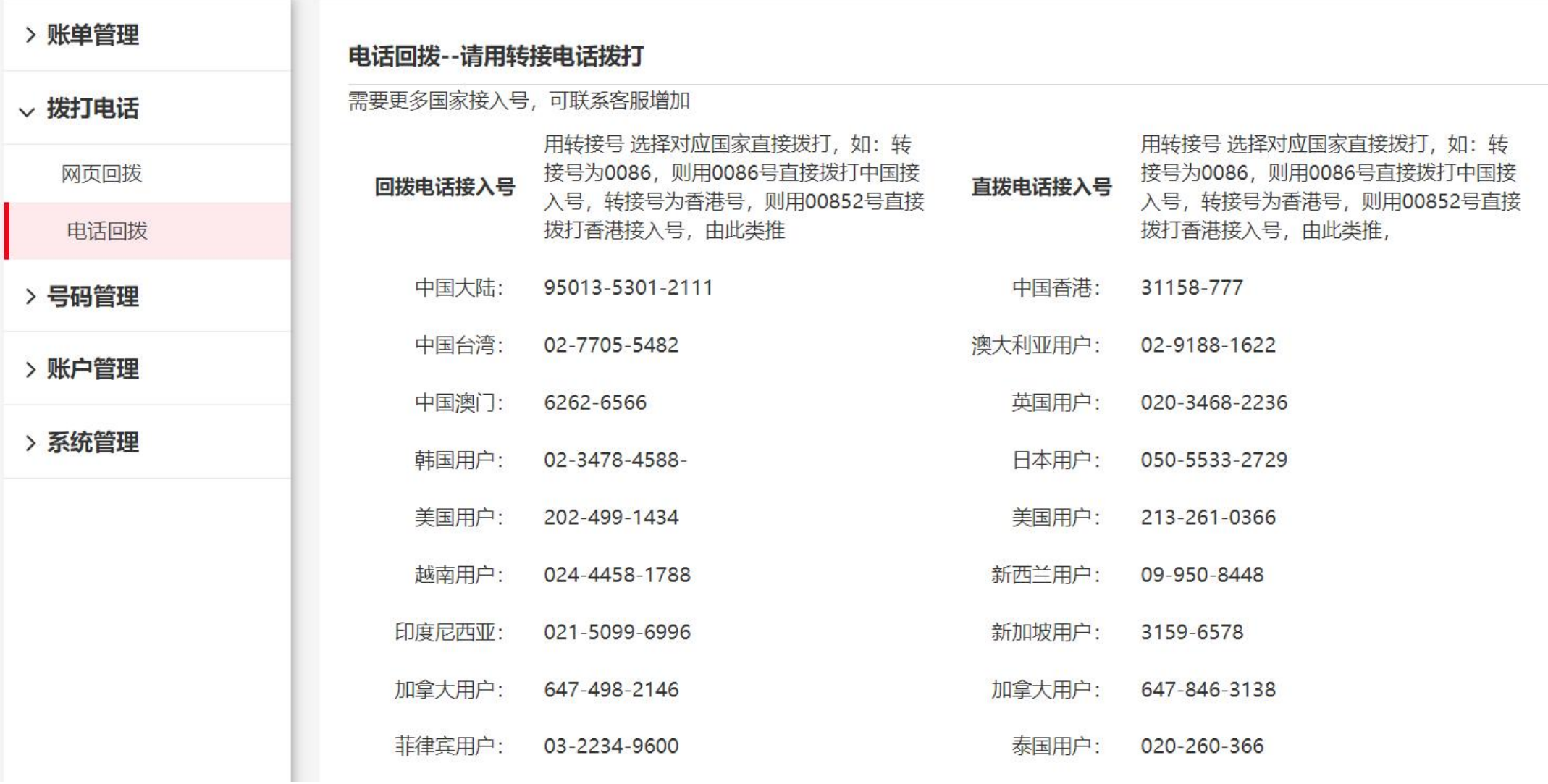

### |号码管理-我的号码-设置转接电话

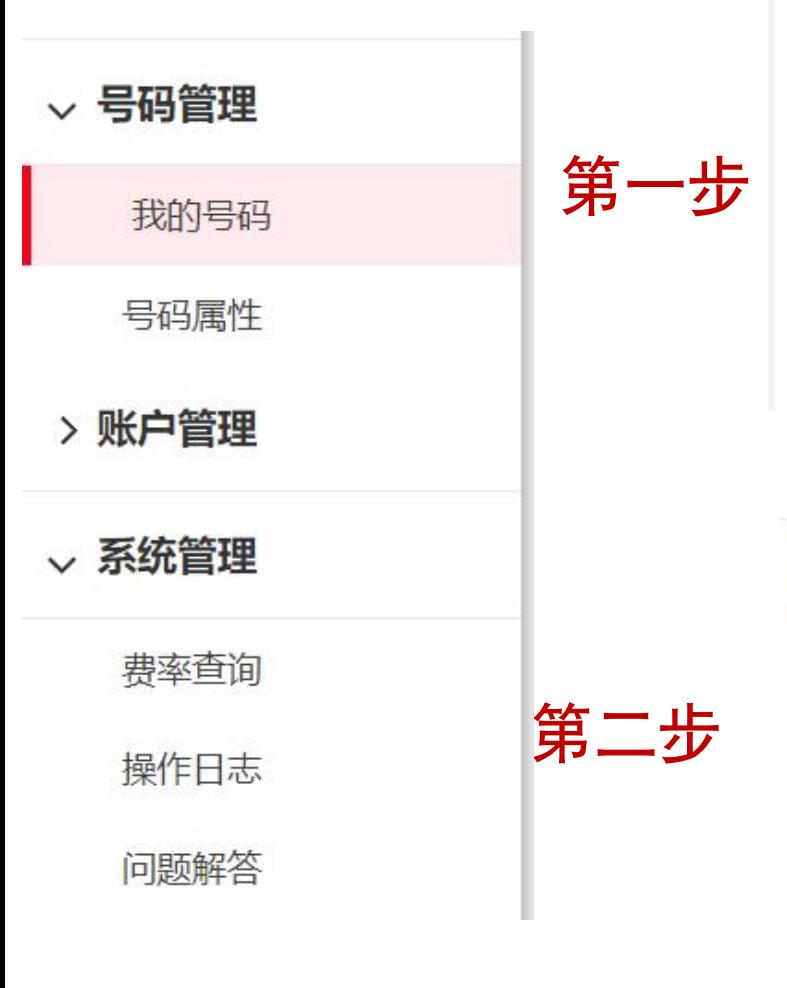

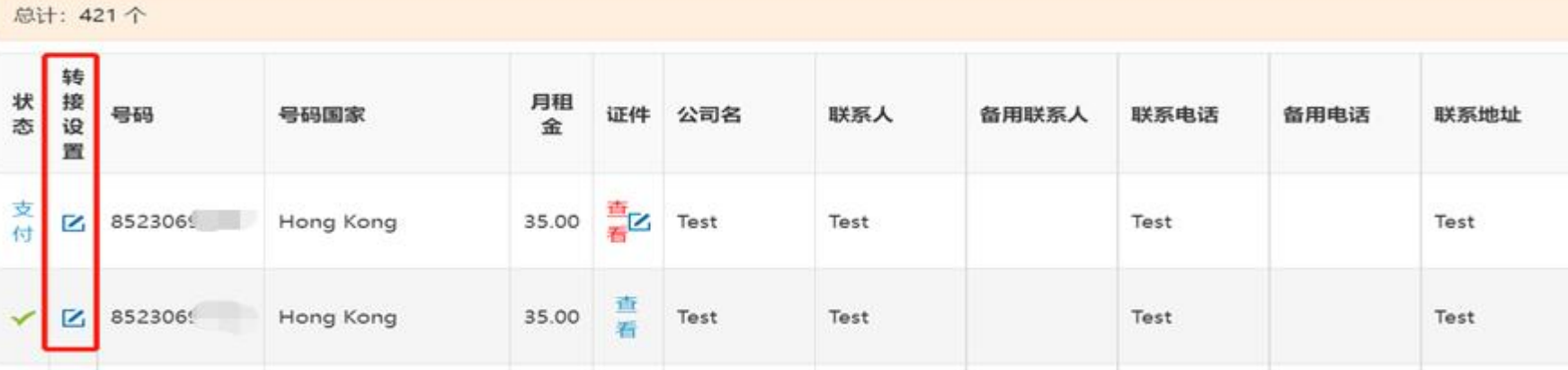

绑定号码

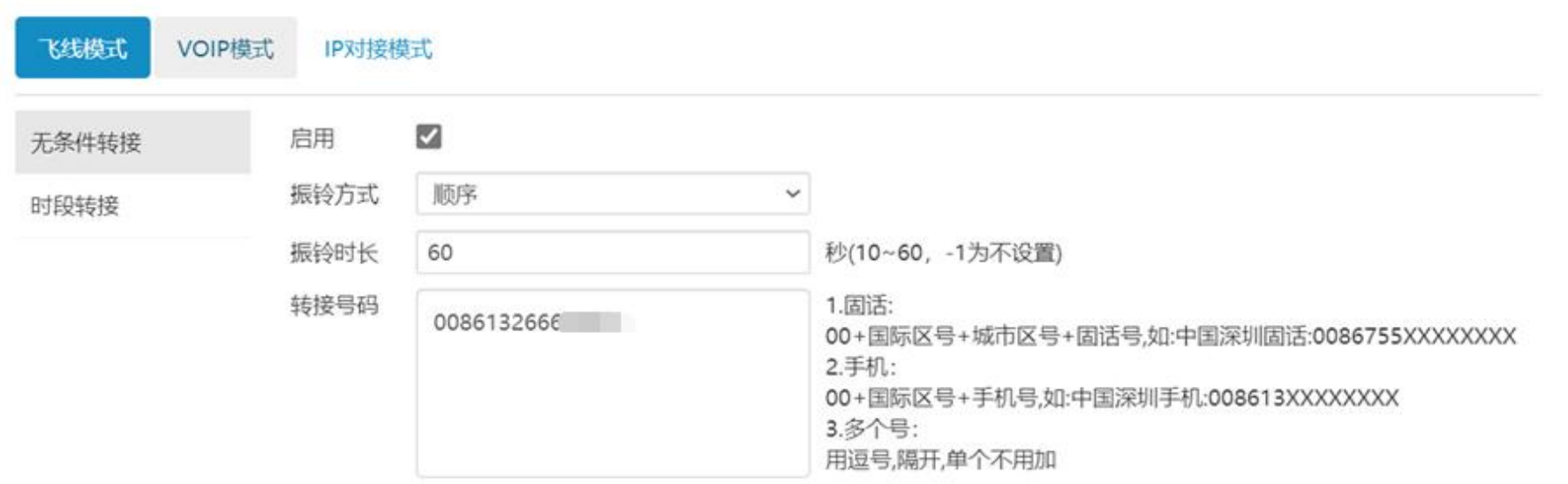

 $\times$ 

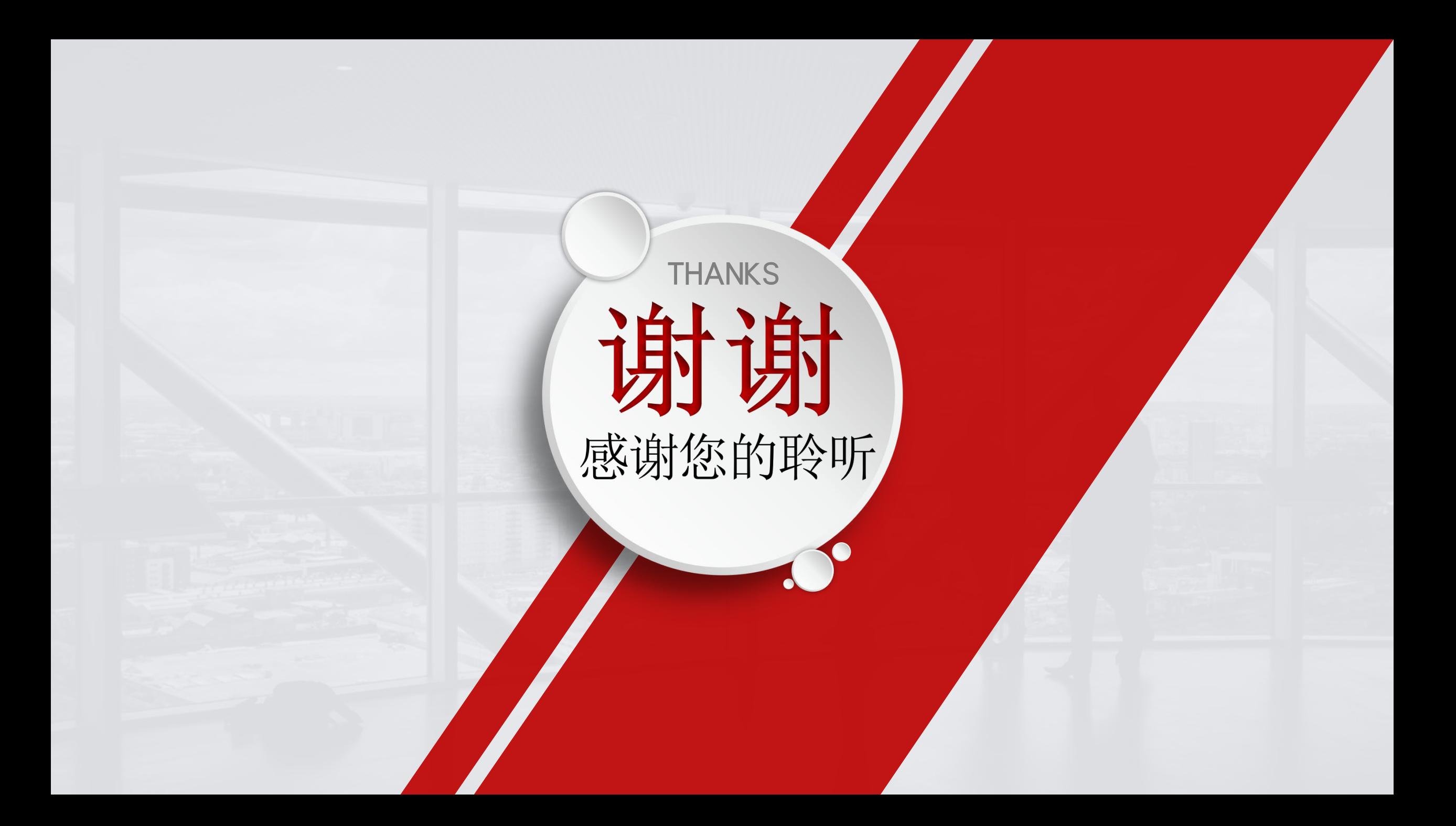